# Rapport Personnel

## Doc Utilisation du site

#### Lors de l'ouverture du site web :

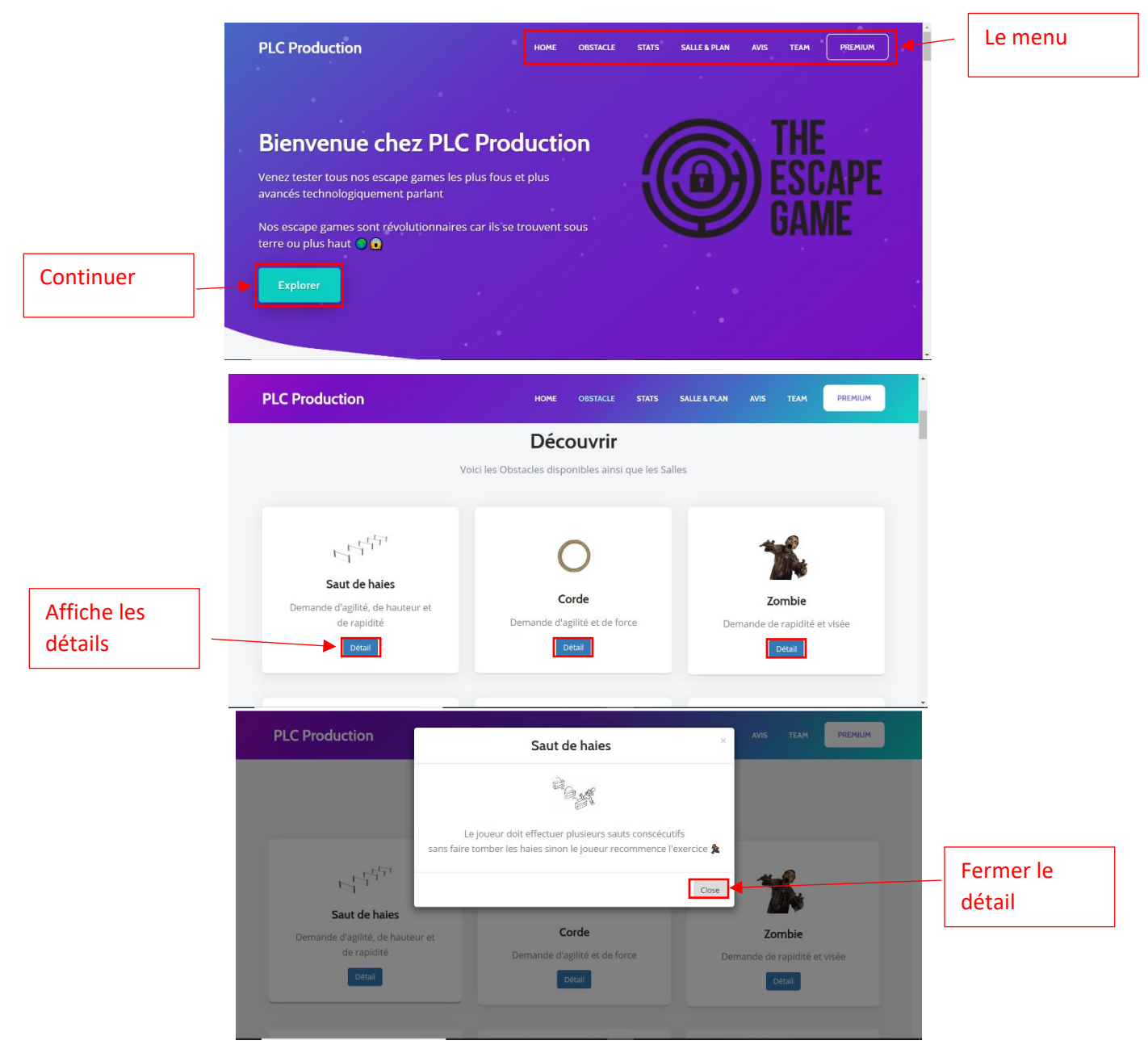

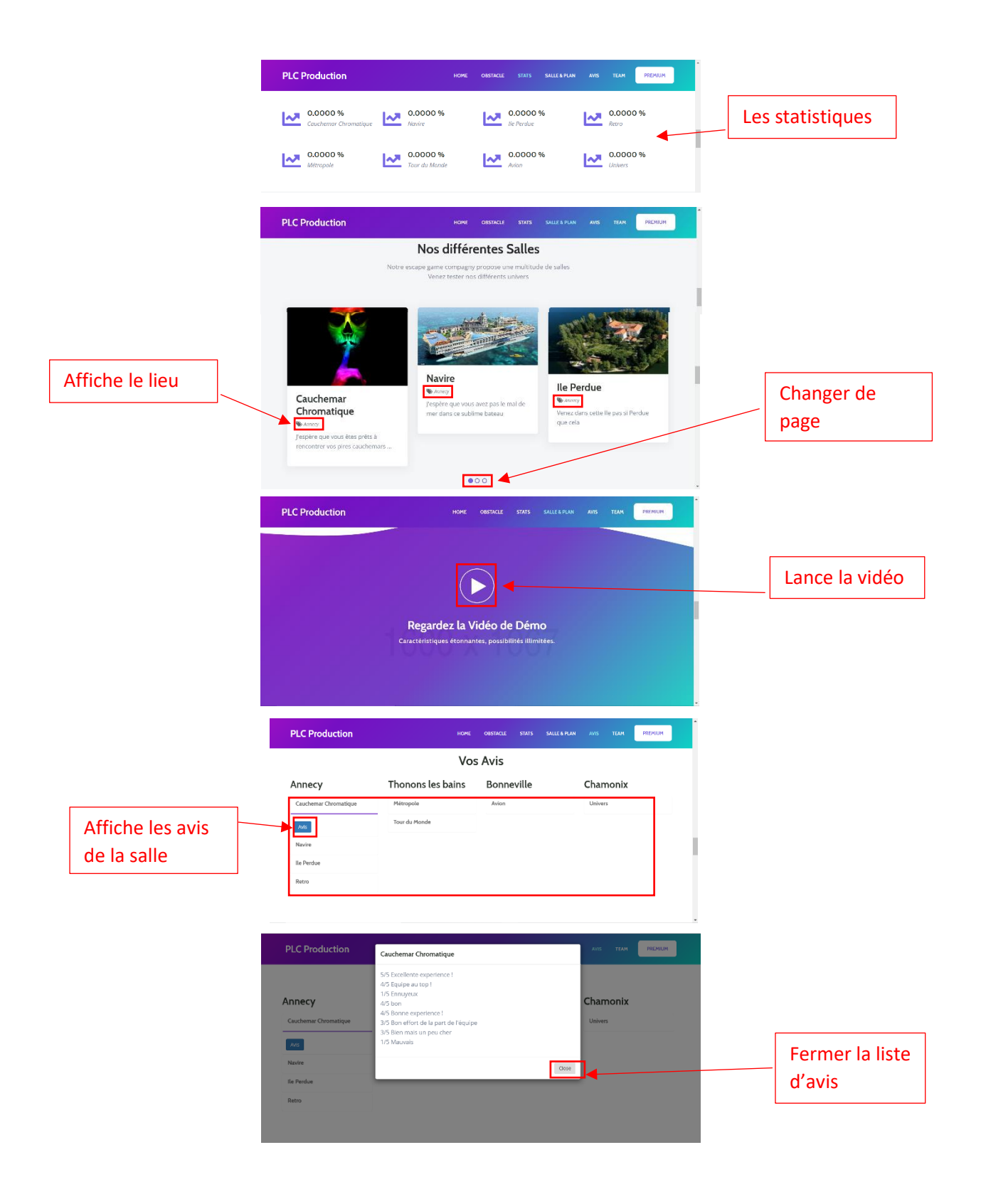

### Pierre Pidancet

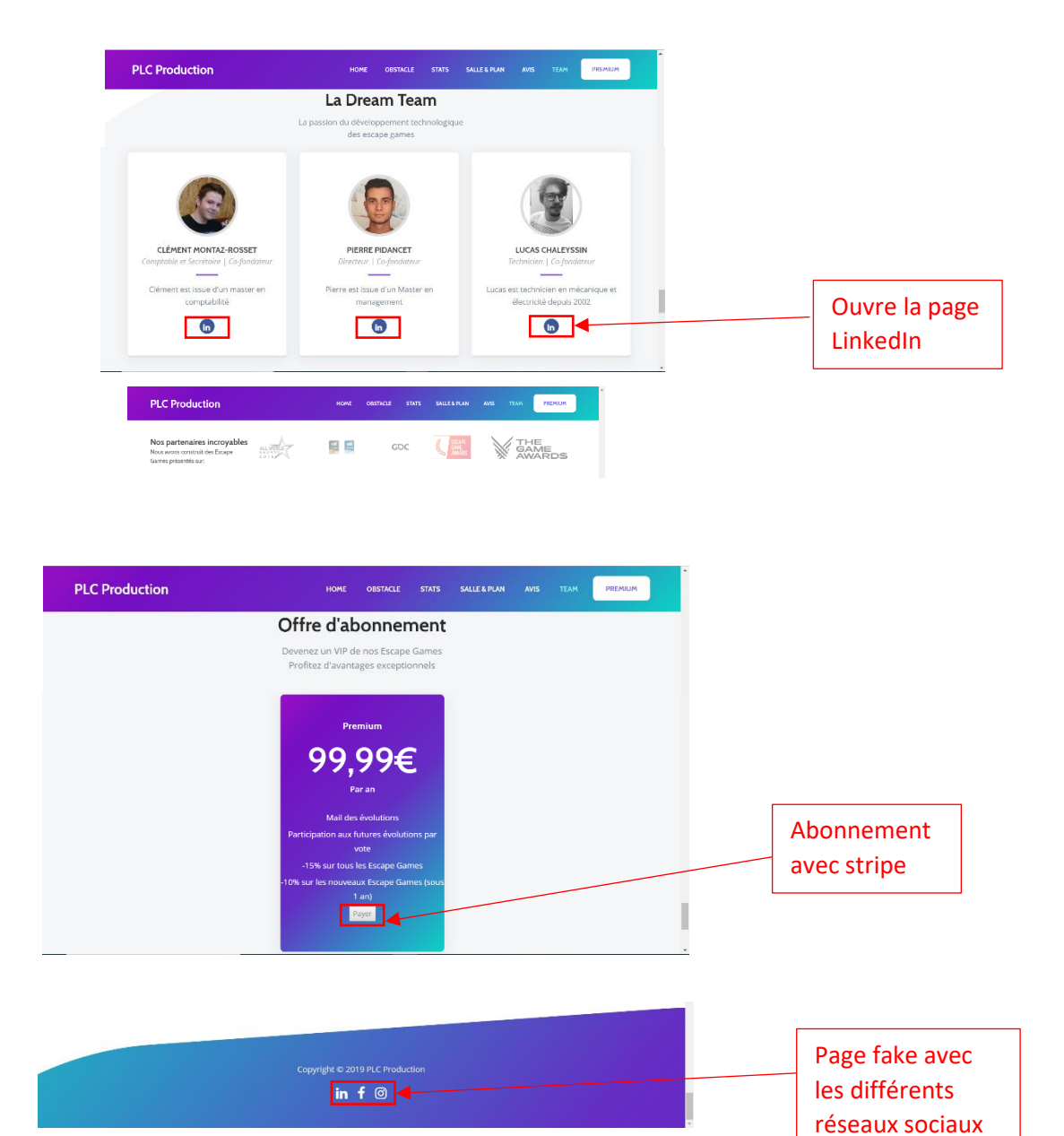

#### **Annexes :**

- Les méthodes utilisées sont :
	- o **Occupation aujourd'hui** : le nombre de partie sur 6 multiplié par 100 d'une salle et d'une date en paramètre
	- o **Liste avis salle** : affiche tous les avis d'une salle